#### What does the JVM do with my code?

#### Manas Thakur PACE Lab, IIT Madras

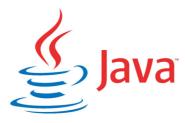

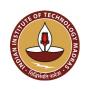

#### Language Translator

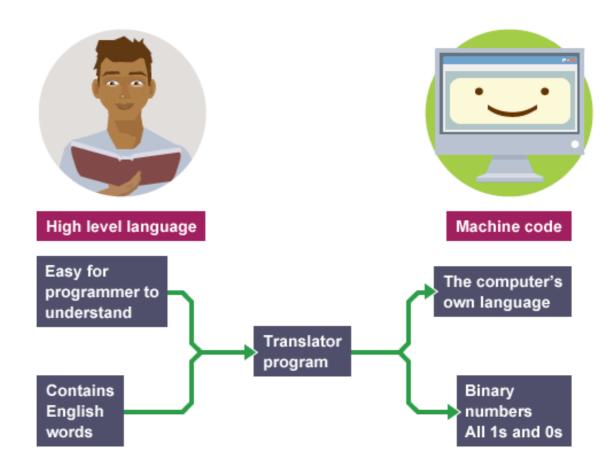

Image source: http://www.bbc.co.uk/education/guides/zgmpr82/revision

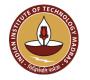

### **Compiler vs Interpreter**

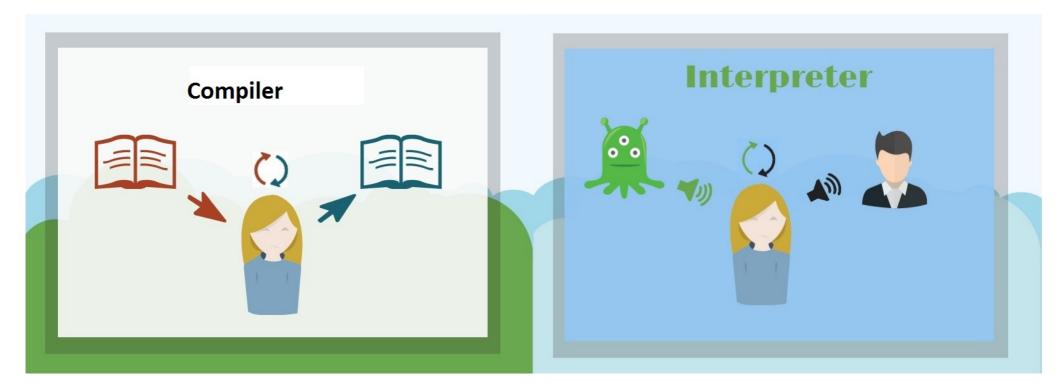

Image source: https://stackoverflow.com/a/31551282

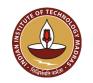

### **Compiler vs Interpreter**

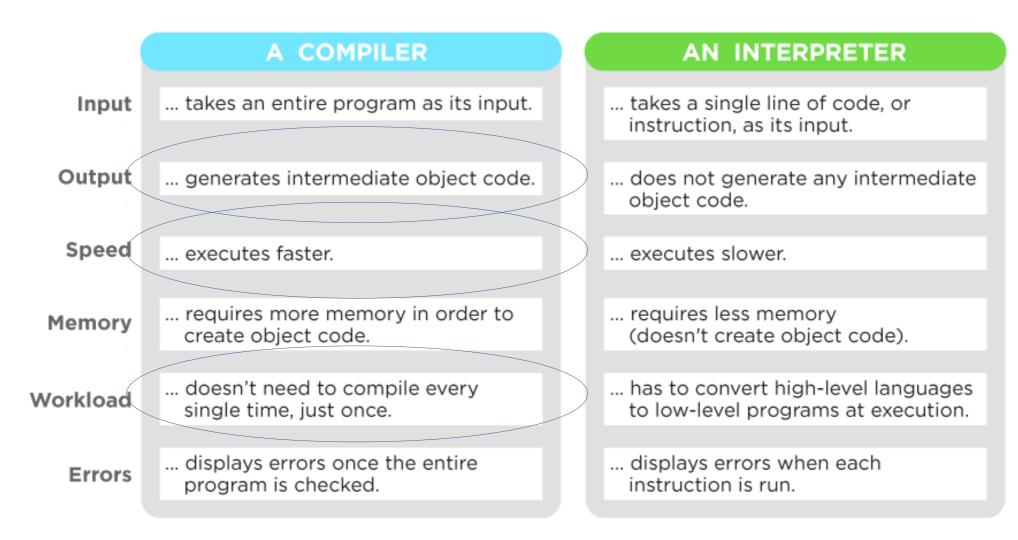

Image source: https://www.upwork.com

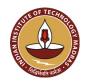

# Outline

- Basics
- The Java way
- HotSpot under the hood
- Playing around

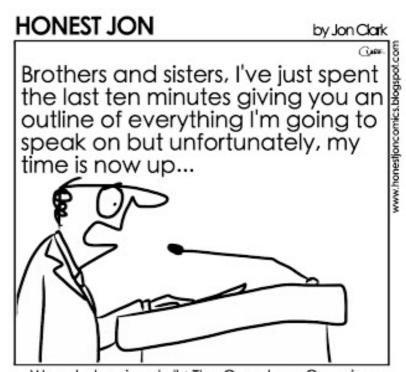

Ways to begin a talk: The Overdone Overview

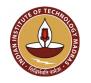

#### **The Java Compilation+Execution Model**

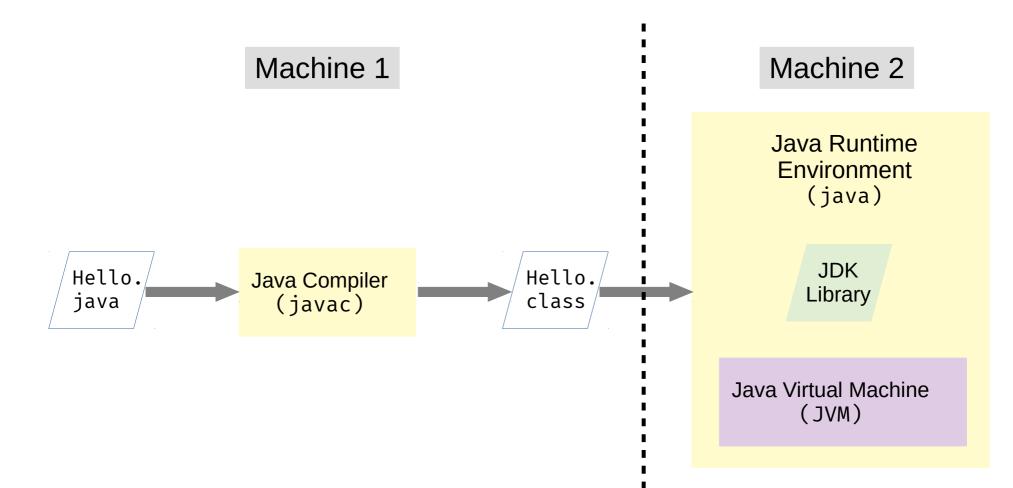

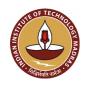

## A Bit of Bytecode

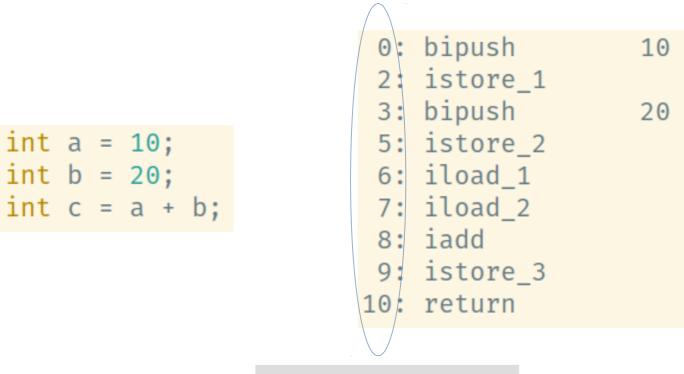

Bytecode indices

javap -c *class\_name* 

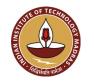

#### What does the JVM do with my code?

- Basics
- The Java way
- HotSpot under the hood
- Playing around

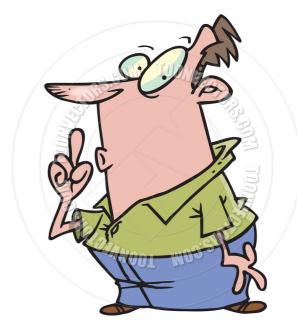

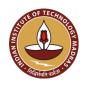

#### Is Java Bytecode interpreted or compiled?

#### Java Bytecode is interpreted as well as compiled!!

Oracle HotSpot Execution Engine

C++/Template Interpreter

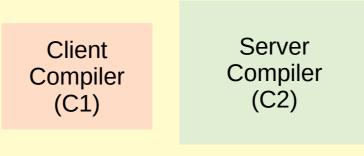

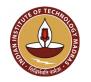

# The "HotSpot" JVM

- HotSpot uses *tiered* compilation with profiling
  - Starts off with interpreter
  - Hot spots get compiled as they get executed
    - Method entry-points changed dynamically
    - Loops replaced *on-the-stack*
- Interpreters:
  - C++ interpreter (deprecated)
  - Template interpreter
- Just-In-Time (JIT) Compilers:
  - C1 (aka *client*)
  - C2 (aka server)

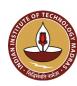

| Oracle HotSpot Execution<br>Engine |        |                            |  |
|------------------------------------|--------|----------------------------|--|
| C++/Template<br>Interpreter        |        |                            |  |
|                                    |        |                            |  |
| Clien<br>Compi<br>(C1)             | ler Co | Server<br>Compiler<br>(C2) |  |
|                                    |        |                            |  |

# **The C++ Interpreter**

• Simple switch-case

```
switch (bytecode) {
    case nop : break;
    case aconst_null: push(null); break;
    case iconst_1 : push(1); break;
    ...
}
```

- Disadvantage: Slow
  - Too many comparisons
  - No idea where to go for the next bytecode

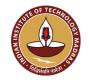

# The C1 Compiler

- Targets fast compilation
- Still performs several optimizations:
  - Method inlining
  - Dead code/path elimination
  - Heuristics for optimizing call sites
  - Constant folding
  - Peephole optimizations
  - Linear-scan register allocation, etc.
- Threshold: 1000 to 2000

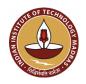

# **The C2 Compiler**

- Targets more-and-more optimization
- Performs expensive optimizations (*apart from the ones performed by C1*):
  - Escape analysis
  - Null-check elimination
  - Loop unrolling/unswitching
  - Branch prediction
  - Graph-coloring based register allocation, etc.
- Threshold: 10000 to 15000

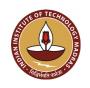

# **Compilation Levels**

- 0 Interpreter
- 1 Pure C1
- 2 C1 with invocation and backedge counting
- 3 C1 with full profiling
- 4 C2 (full optimization)

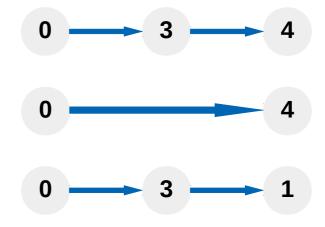

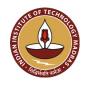

# Deoptimization

- Optimistic optimizations:
  - Branch prediction
  - Implicit null checks
  - Morphism
- When an assumption fails, the compiled method may be invalidated, and the execution falls back to the interpreter
- Consistency maintained using *safepoints*
- Method states: in use, not entrant, zombie, unloaded Deoptimization is costly; happens lesser the better

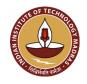

# **HotSpot in Action**

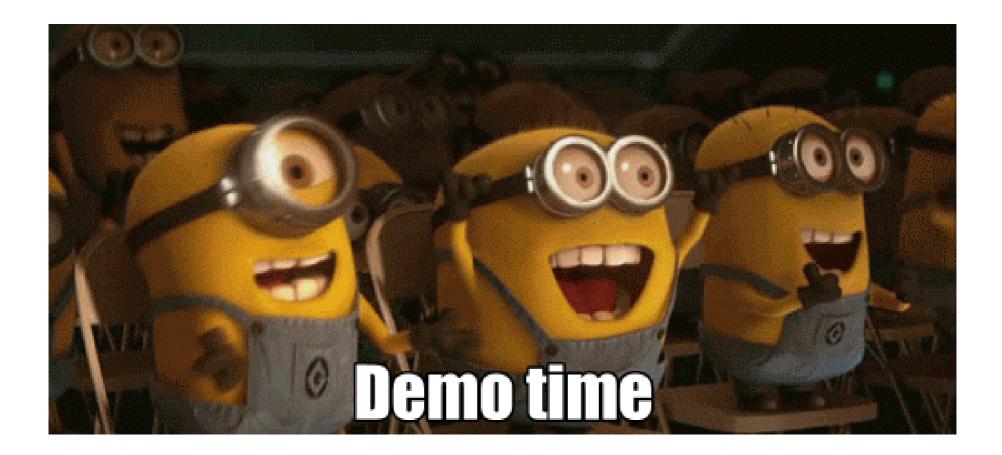

GIF source: https://plus.google.com/115554596490492757072

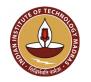

### When Theory becomes Practice

- Basics
- The Java way
- HotSpot under the hood
- Playing around

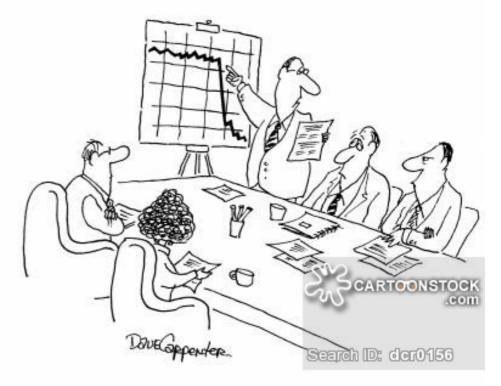

"It was here when Harris decided to 'tweak' things a bit ... "

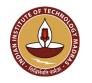

### Some Useful Flags

- Compilation details: -XX:+PrintCompilation
- Dump assembly: -XX:+PrintInterpreter
- Interpreter-only mode: -Xint
- Compiler-only mode: -Xcomp
- Disable levels 1, 2, and 3: -XX:-TieredCompilation
- Stop compilation at level n: -XX:TieredStopAtLevel=n

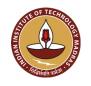

### Some key learnings

- Java programs are not inherently slow.
- Compiler analyses/optimizations tremendously affect the program performance.
- Java programs are interpreted *as well as* compiled.
- Trust the JVM, and help it.
- Keep experimenting.

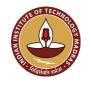

### **Pointers for the enthusiast**

- https://www.cubrid.org/blog/understanding-jvm-internals
- https://www.artima.com/insidejvm/ed2/jvmP.html
- *https://declara.com/content/3gBB6Jge*
- https://www.infoq.com/presentations/hotspot-memory-datastructures
- http://www.progdoc.de/papers/Jax2012/jax2012.html
- https://www.ibm.com/developerworks/library/j-jtp12214/index.html

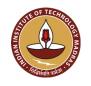

#### Stay Hungry, Stay Foolish, Stay Connected

www.cse.iitm.ac.in/~manas manasthakur.github.io

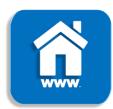

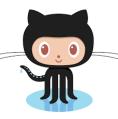

github.com/manasthakur gist.github.com/manasthakur

manasthakur17@gmail.com

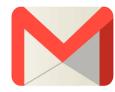

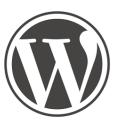

manasthakur.wordpress.com

linkedin.com/in/manasthakur

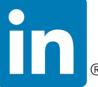

www.cse.iitm.ac.in/~manas/docs/cs6843-hotspot.pdf

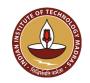